, tushu007.com  $<<$   $4$ 

 $<<$ 

- $4 \rightarrow$
- 13 ISBN 9787502761875
- 10 ISBN 750276187X

出版时间:2005-4

页数:70

字数:105000

PDF

http://www.tushu007.com

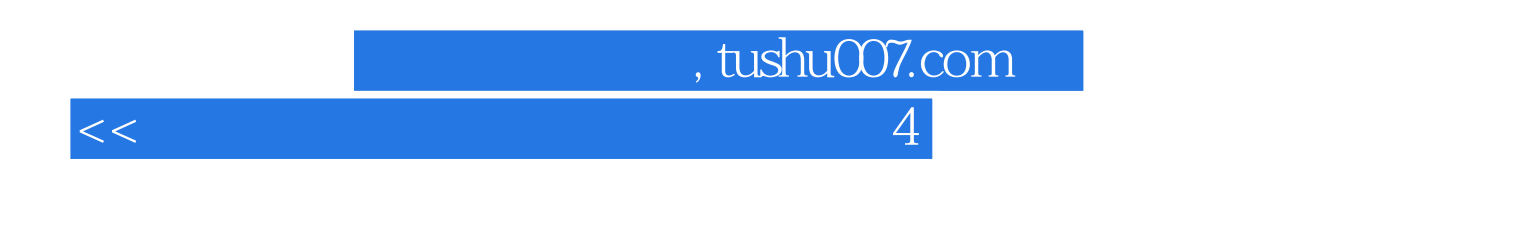

 $4$  .

15<br>  $15$  FrontPage 2000

 $\kappa$ :

FrontPage 2000

## $,$  tushu007.com  $<<$   $4$

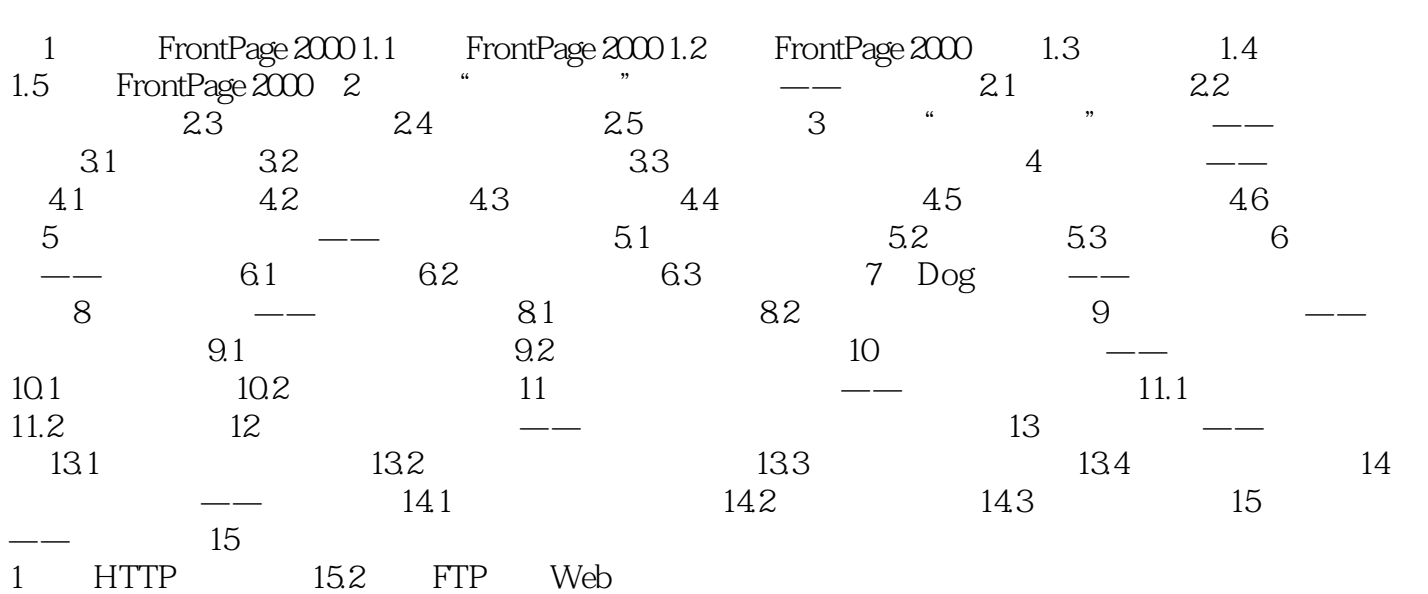

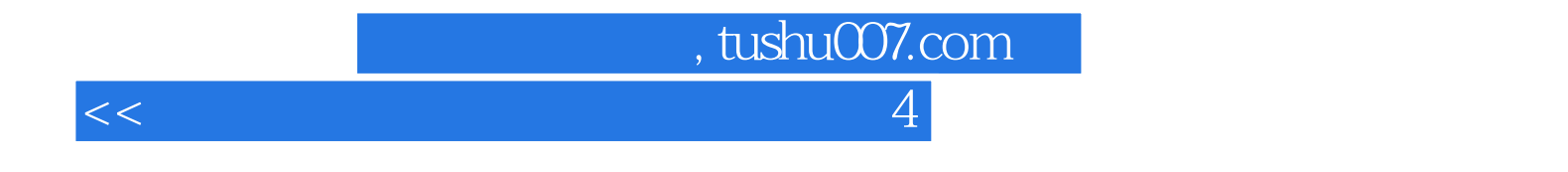

本站所提供下载的PDF图书仅提供预览和简介,请支持正版图书。

更多资源请访问:http://www.tushu007.com